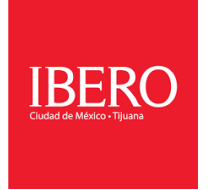

## **Planeación instruccional**

Fecha de elaboración: 03/Enero/2023

Elaboró: Cynthia Ivette Miramontes Ortega

**Asignatura:** Programación de Sistemas **Clave:** 11109 **Periodos de evaluación en Licenciatura**:

Primer parcial: 6 al 10 de febrero (fecha máxima de captura lunes 13 febrero).

Segundo parcial: 20 al 24 de marzo (fecha máxima de entrega a coordinación lunes 27 de marzo).

**Periodo**: Primavera 2023 **Inicio de clases**: 9 de enero 2023 **Fin de clase:** 13 de mayo 2022

**Semana de ingeniería y presentación de proyectos del**: 2 al 5 de mayo.

**Días de obligatorios de descanso:** 6 de febrero, 20 de marzo, del 3 al 7 de abril y 1ro mayo.

## **CRONOGRAMA DE ACTIVIDADES**

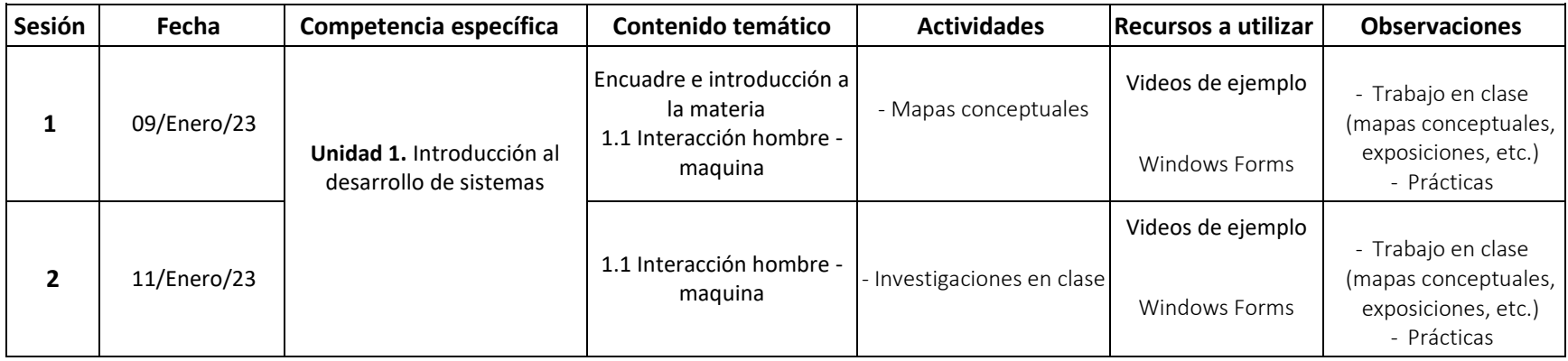

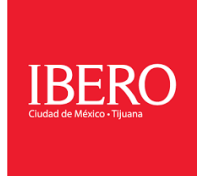

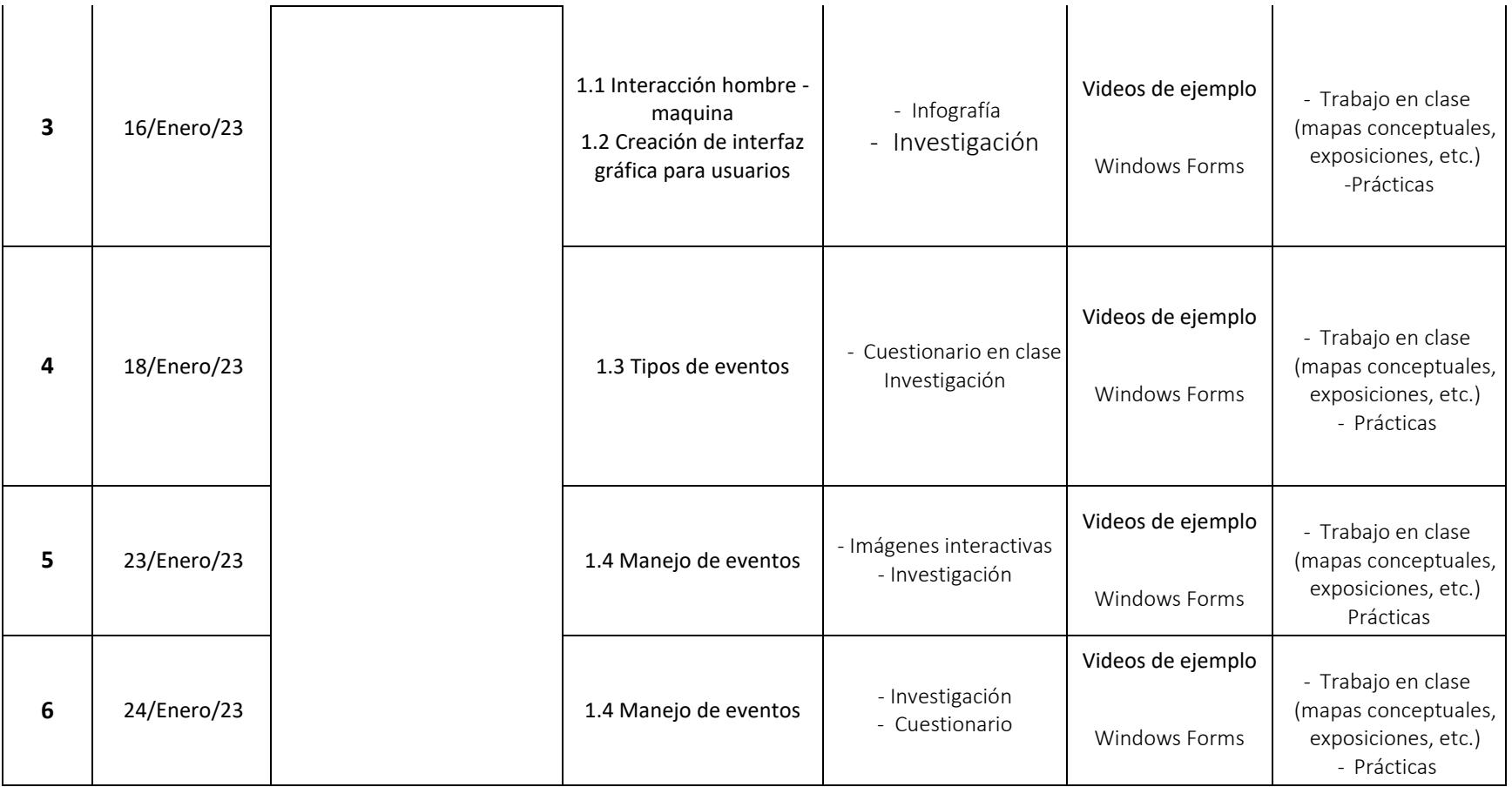

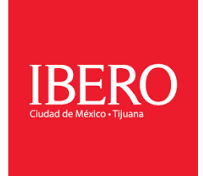

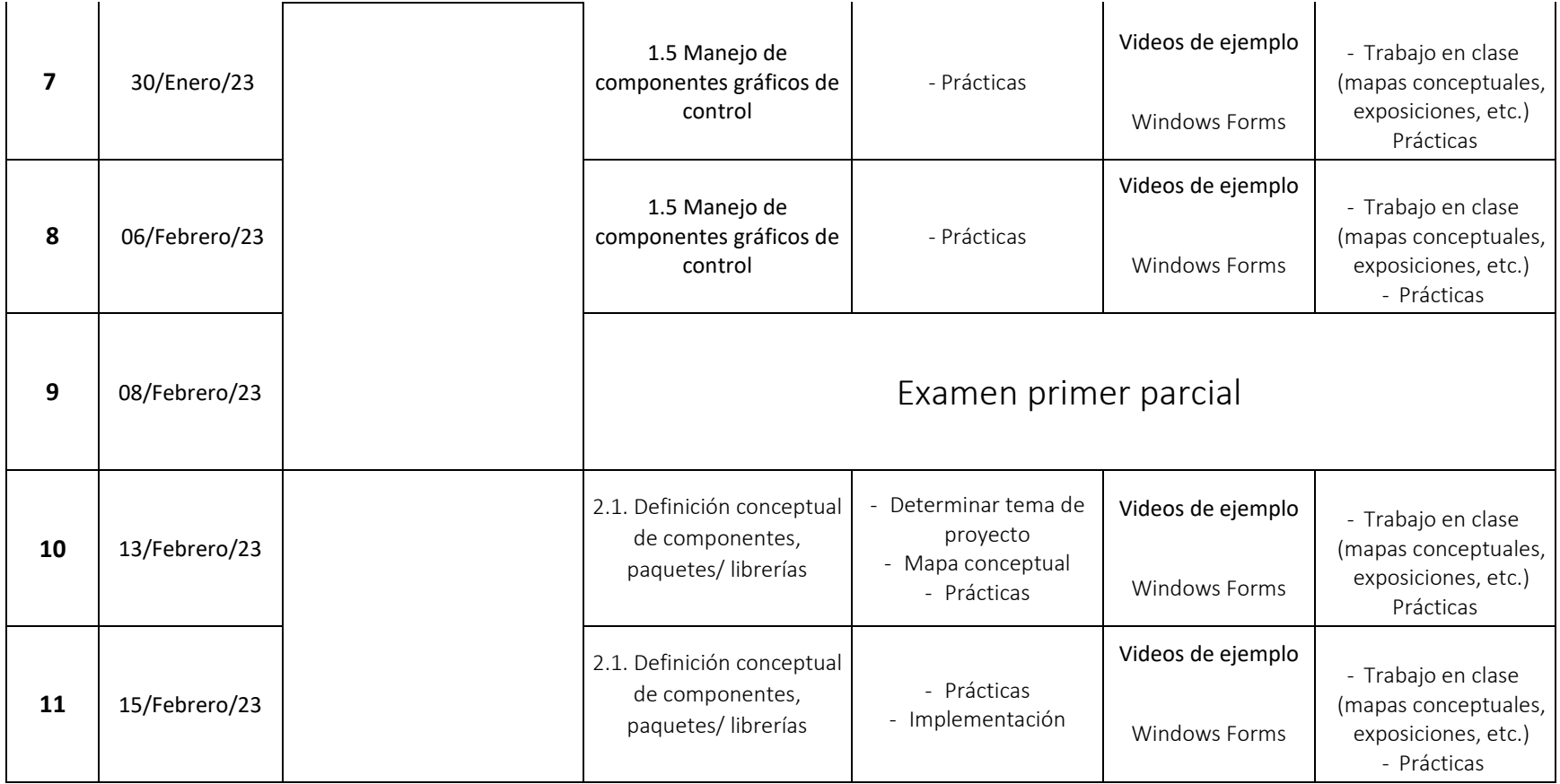

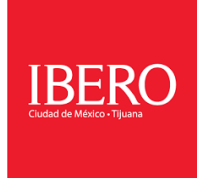

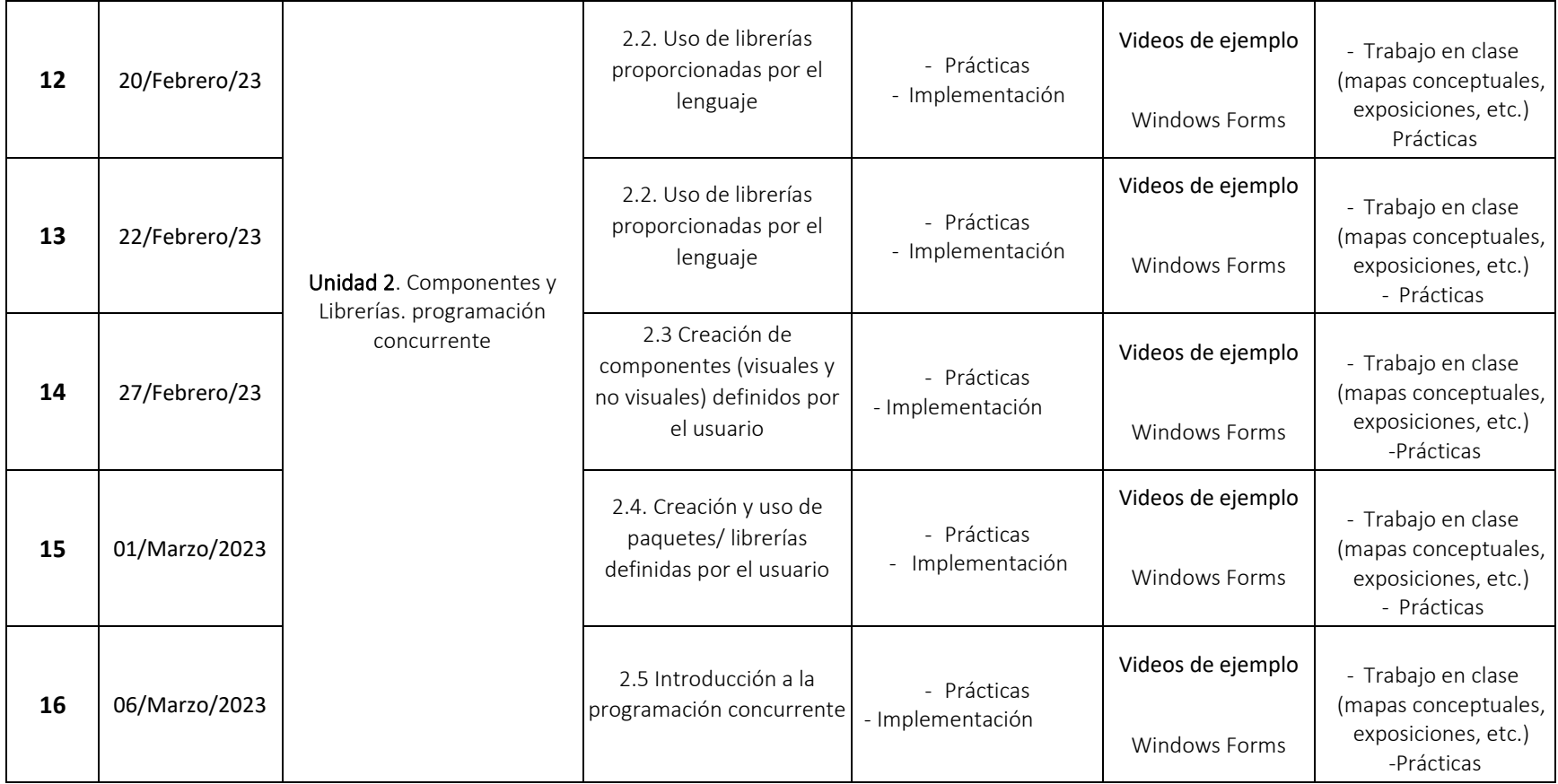

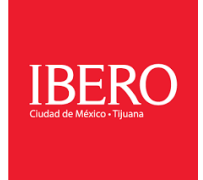

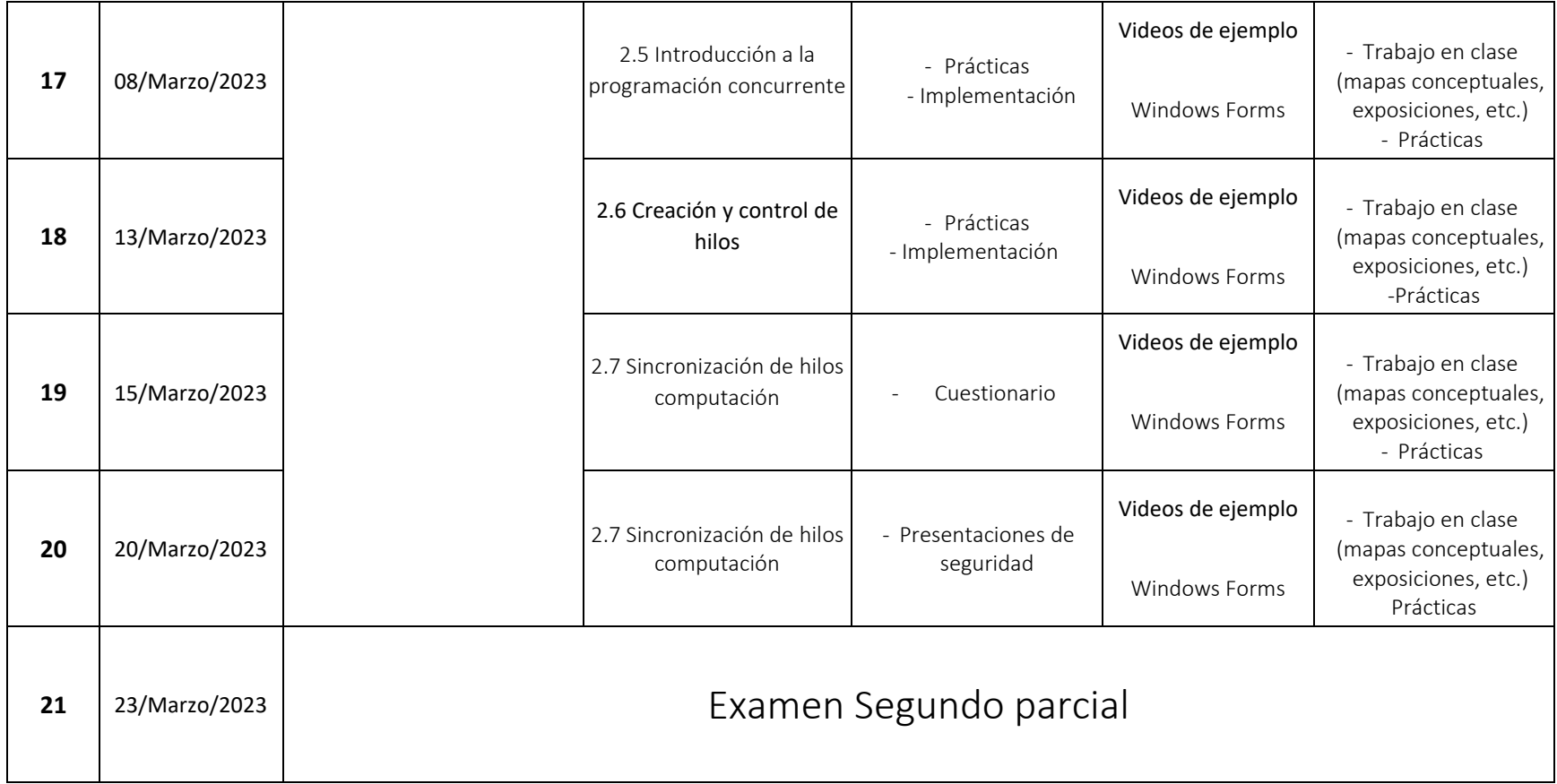

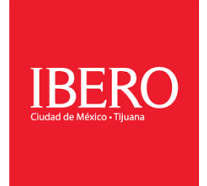

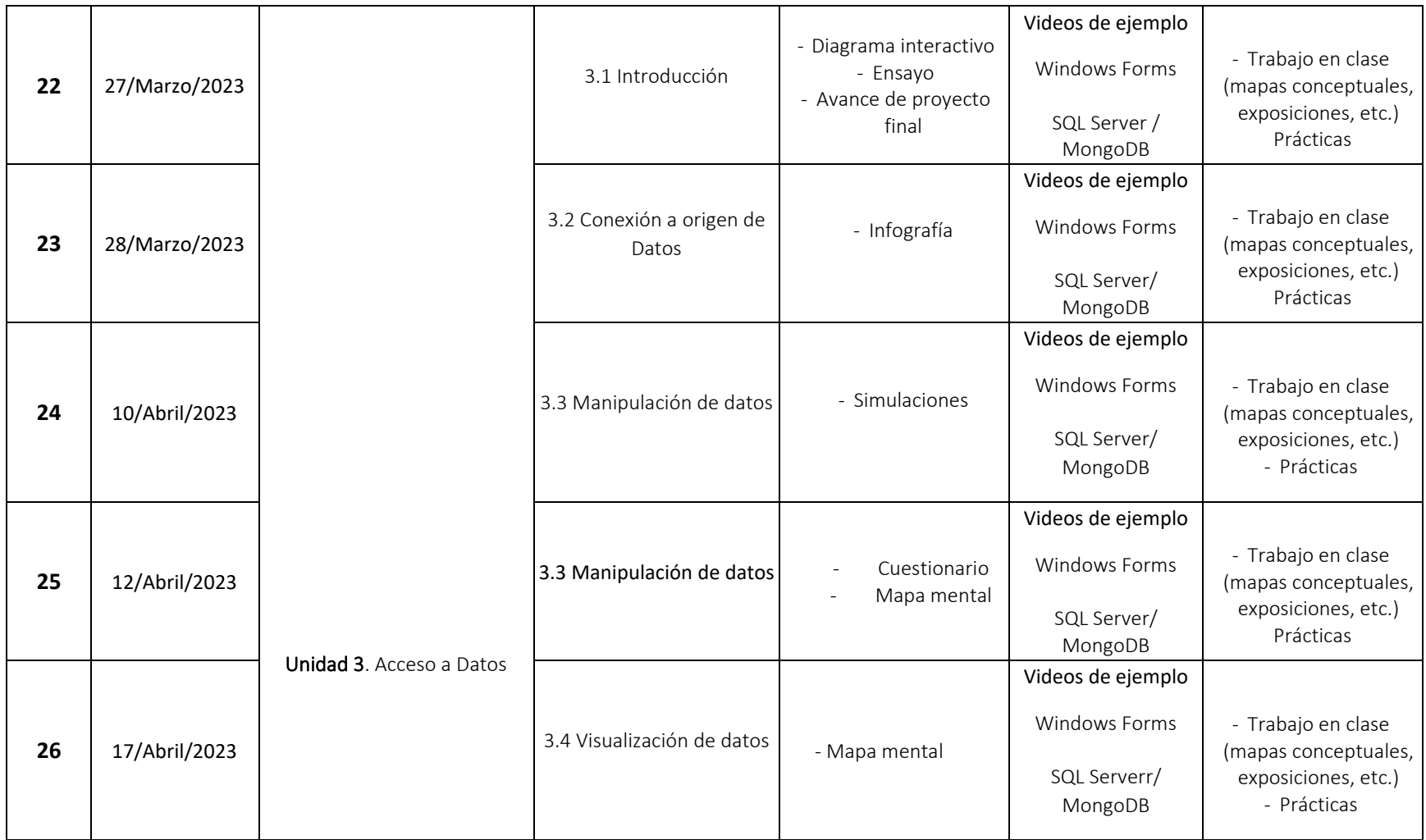

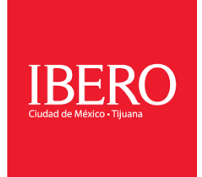

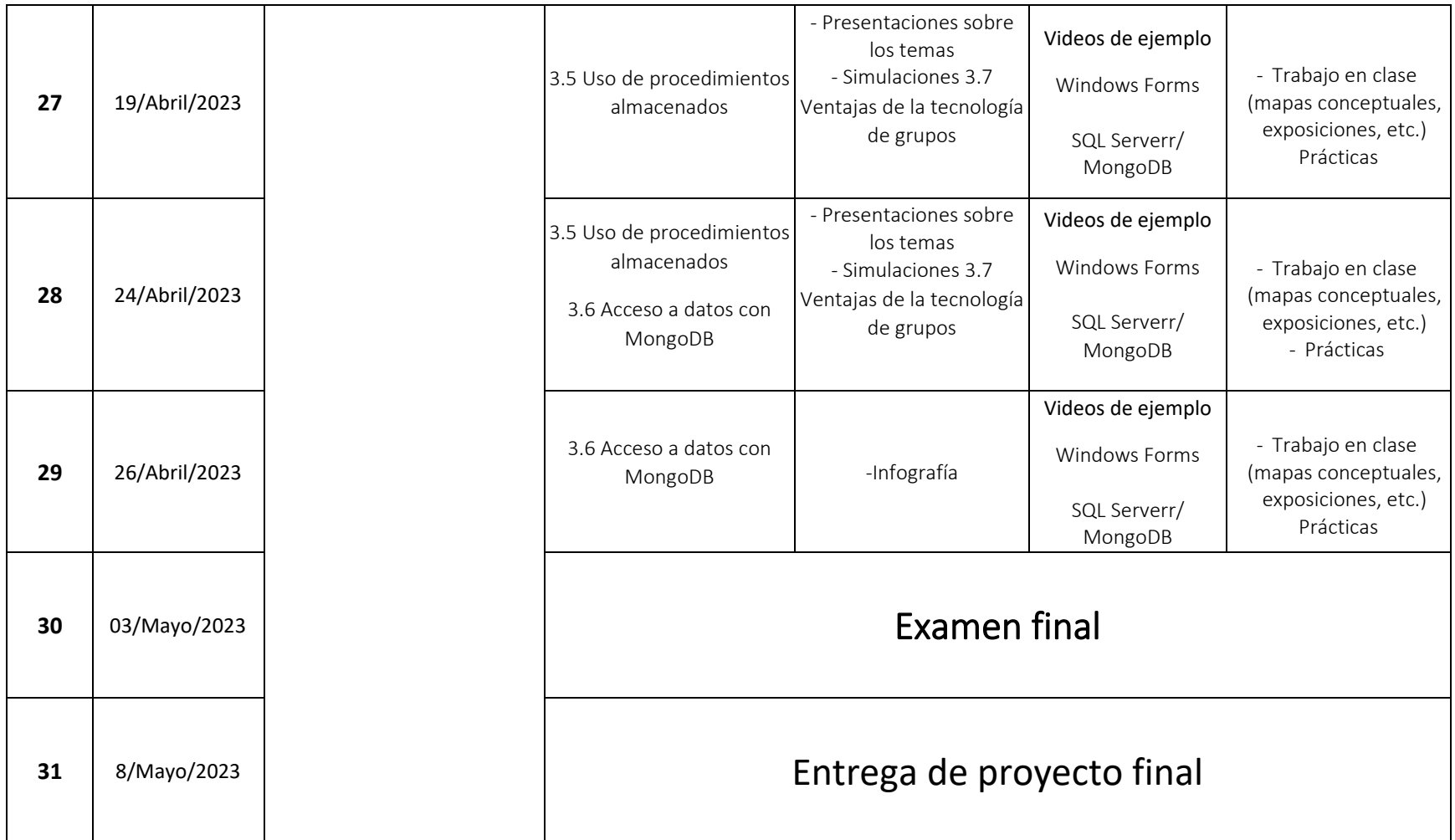

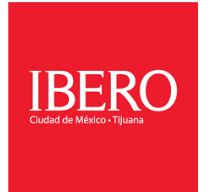

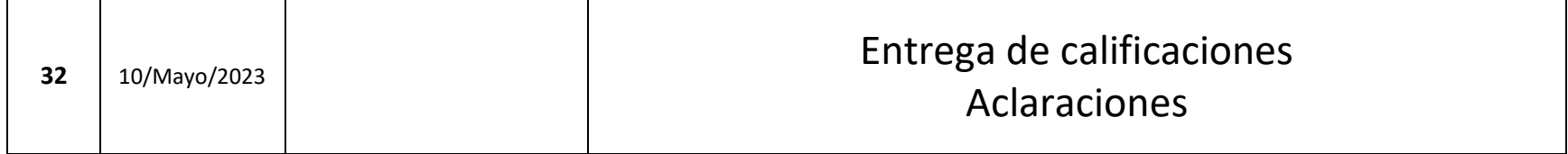

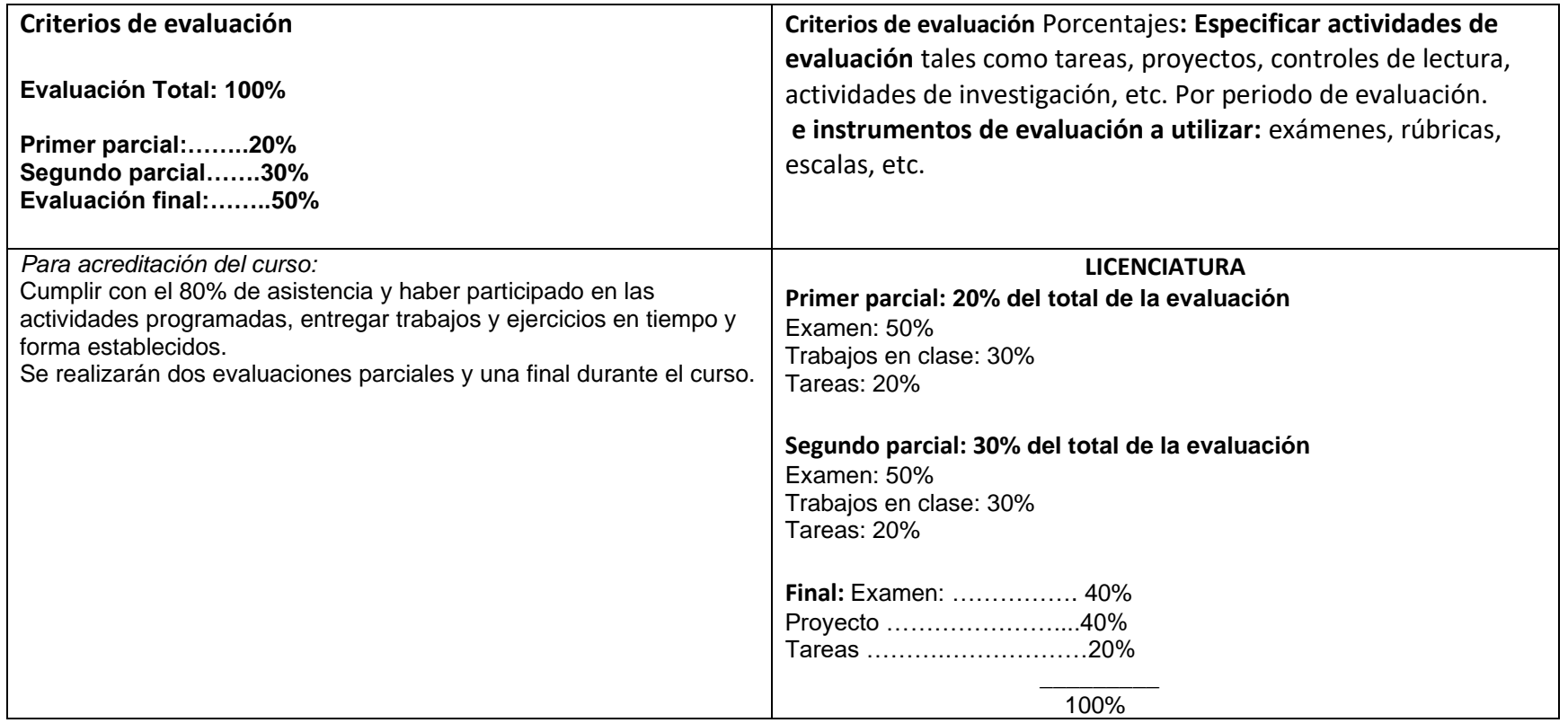

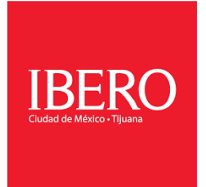

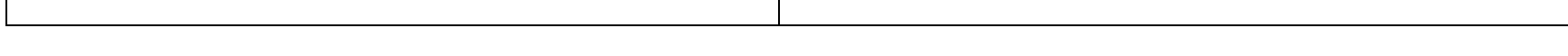

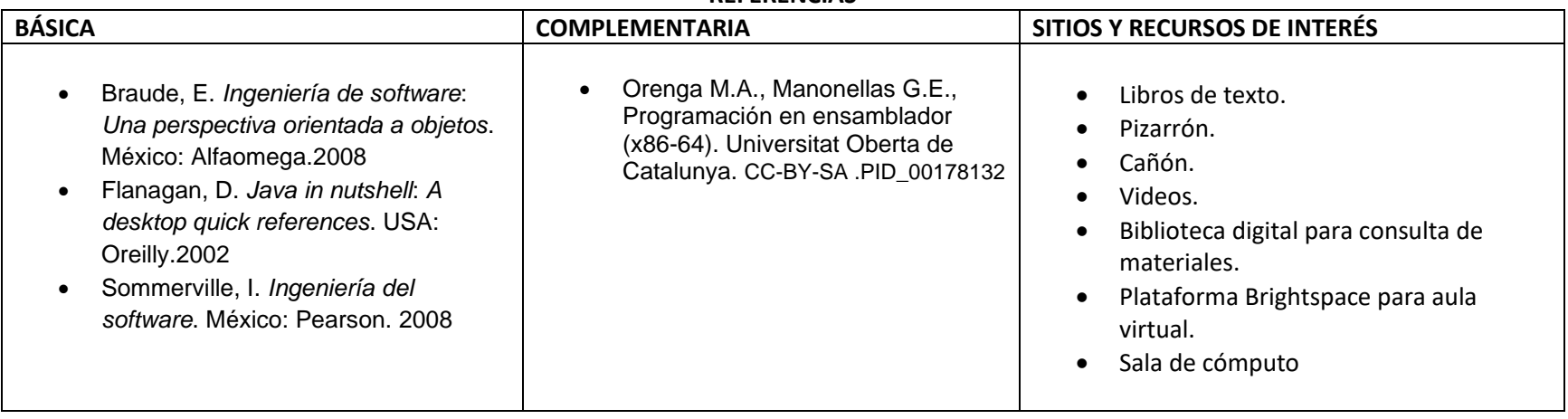

## **REFERENCIAS**